## **Répartition horaire**

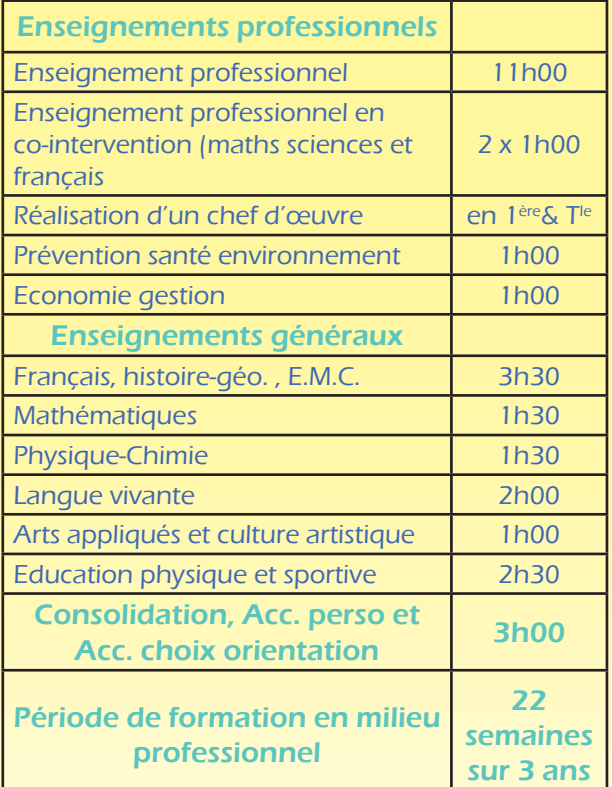

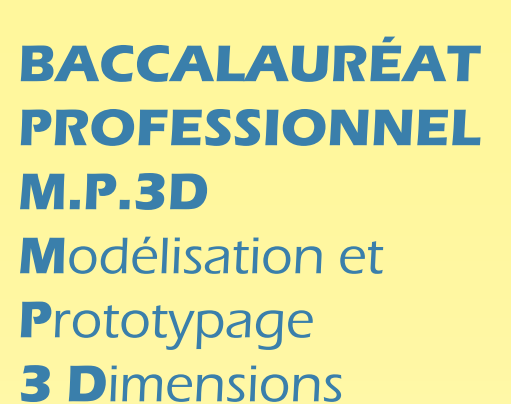

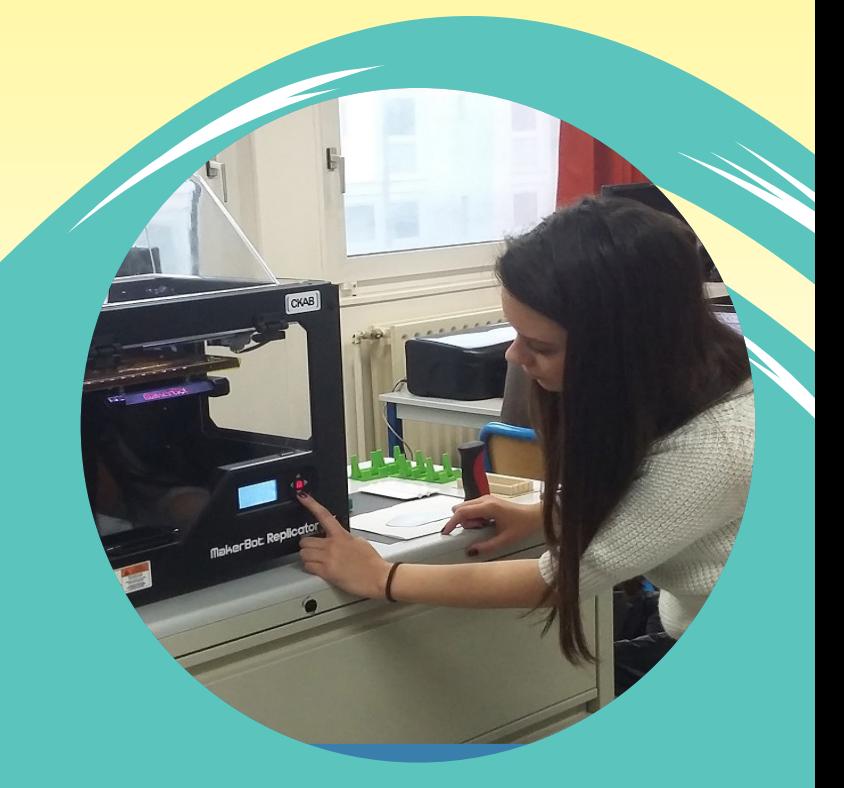

23, rue des Chesneaux BP 178 02405 Château-Thierry Cedex https://www.lpo-julesverne.fr/

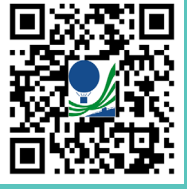

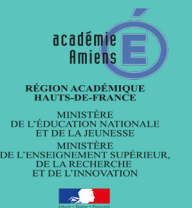

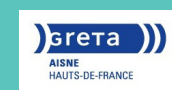

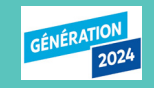

## **LYCÉE POLYVALENT JULES VERNE**

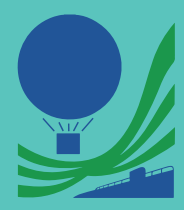

## **Objectifs du diplôme :**

 Le baccalauréat professionnel MP3D « Modélisation et Prototypage 3D » mène au métier de technicien en Bureau d'Etudes.

La maîtrise des moyens informatiques et des machines de prototypage lui permet d'exercer son métier dans les domaines de la conception et de la définition des ensembles mécaniques.

Le baccalauréat professionnel « Modélisation et Prototypage 3D » c'est apprendre :

- à participer à un projet de conception
- à élaborer une solution technique
- à participer aux activités d'un Bureau d'Etudes

Cette formation comporte des périodes de formation en milieu professionnel obligatoires et évaluées. Ces périodes (stages) permettent de compléter et/ ou approfondir la formation dispensée au lycée.

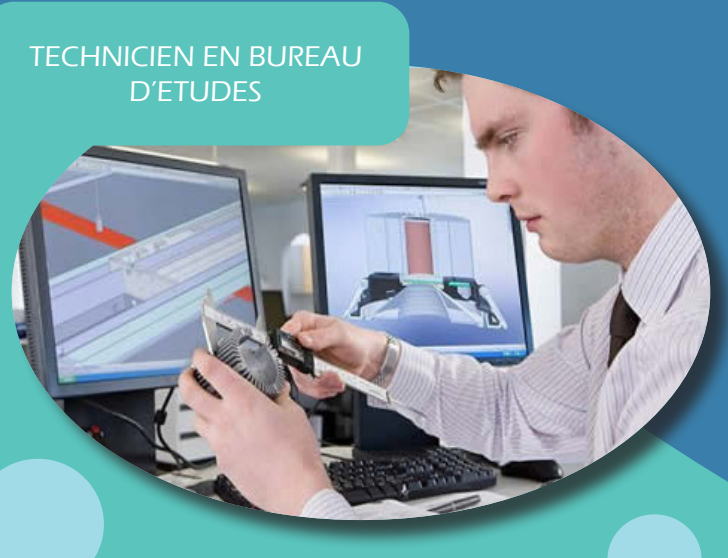

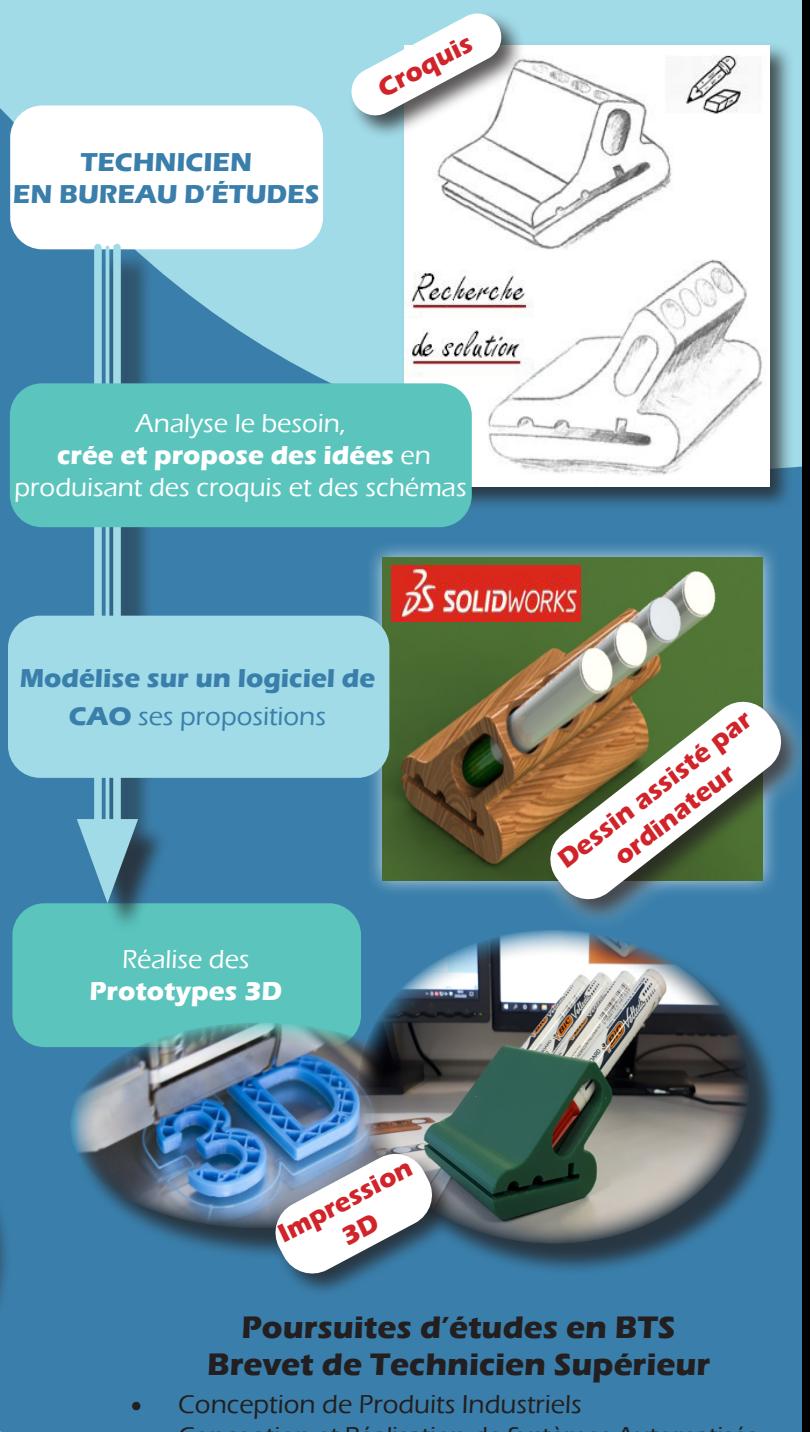

- Conception et Réalisation de Systèmes Automatisés
- Conception des processus de réalisation de produits
- Assistant Technique d'Ingénieur, ...